## **Create a Job Offer**

## Job offers

## Create a job offer

Go in: Content => Job offers

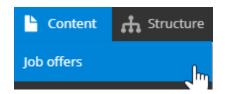

Complete the necessary fields:

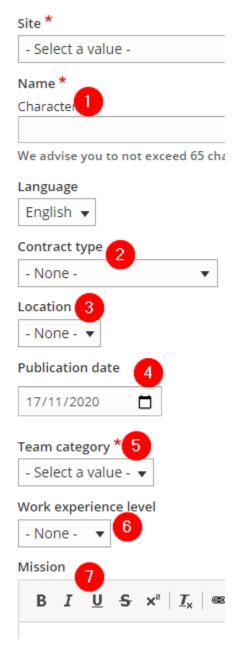

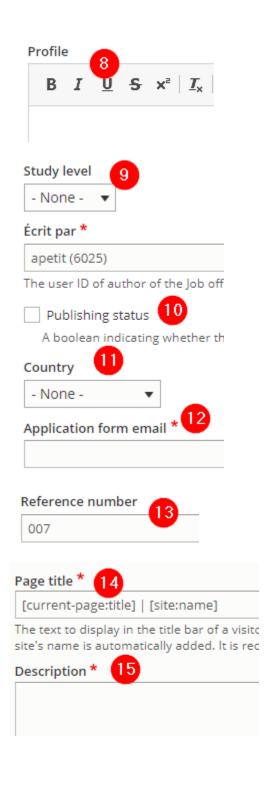

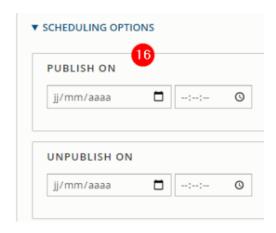

| Number | Title                  | Description                                                                  |
|--------|------------------------|------------------------------------------------------------------------------|
| 1      | Name                   | Name of the job offers                                                       |
| 2      | Contract type          | Called taxonomy (See taxonomy topic)                                         |
| 3      | Location               | Called taxonomy (See taxonomy topic)                                         |
| 4      | Publication date       | Date of publication shown (Used for a paragraph layout)                      |
| 5      | Team category          | Called taxonomy (See taxonomy topic)                                         |
| 6      | Work experience level  | Called taxonomy (See taxonomy topic)                                         |
| 7      | Mission                | Mission of the job offers                                                    |
| 8      | Profile                | Define the profil needed for the job offers                                  |
| 9      | Study level            | Called taxonomy (See taxonomy topic)                                         |
| 10     | Publishing status      | Check to publish the job offer                                               |
| 11     | Country                | Define the country where is locate the offers. (Used for a paragraph layout) |
| 12     | Application form email | Mandatory but no effect                                                      |
| 13     | Reference number       | Visual of the news.                                                          |
| 14     | Page title             | Define the meta title                                                        |
| 15     | Description            | Define the meta description                                                  |
| 16     | Scheduling options     | Start and end date of offer visibilty                                        |

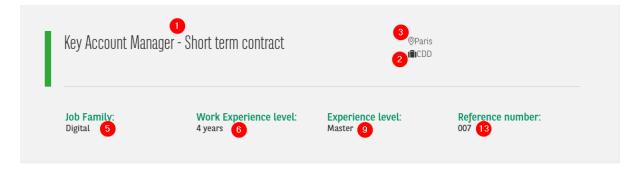

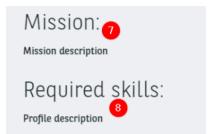